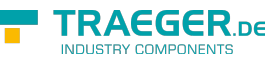

# OpcArrayDimensions Members

**Namespace:** Opc.UaFx **Assemblies:** Opc.UaFx.Advanced.dll, Opc.UaFx.Advanced.dll The [OpcArrayDimensions](https://docs.traeger.de/en/software/sdk/opc-ua/net/api/opc.uafx.opcarraydimensions) type exposes the following members.

## <span id="page-0-0"></span>Constructors

## <span id="page-0-1"></span>OpcArrayDimensions(UInt32[])

Initializes a new instance of the [OpcArrayDimensions](https://docs.traeger.de/en/software/sdk/opc-ua/net/api/opc.uafx.opcarraydimensions) class with the lengths of dimensions to represent.

#### **C#**

```
public OpcArrayDimensions(params uint[] lengths)
```
#### **Parameters**

#### lengths [UInt32\[](https://docs.microsoft.com/en-us/dotnet/api/system.uint32)]

An array its items representing the lengths of the dimensions to represent.

## <span id="page-0-2"></span>**Properties**

## <span id="page-0-3"></span>Item[Int32]

Gets the length of the dimension specified.

#### **C#**

```
public uint this[int dimension] { get; }
```
#### **Property Value**

#### [UInt32](https://docs.microsoft.com/en-us/dotnet/api/system.uint32)

The length of the specified dimension.

### <span id="page-0-4"></span>Length

Gets the total number of elements in all the dimensions.

#### **C#**

public long Length { get; }

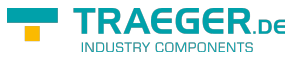

#### **Property Value**

#### [Int64](https://docs.microsoft.com/en-us/dotnet/api/system.int64)

The total number of elements in all the dimensions; zero if there are no elements in the array.

### <span id="page-1-1"></span><span id="page-1-0"></span>Rank

Gets the rank (number of dimensions). For example, a one-dimensional array returns 1, a two-dimensional array returns 2, and so on.

#### **C#**

public int Rank { get; }

#### **Property Value**

#### [Int32](https://docs.microsoft.com/en-us/dotnet/api/system.int32)

The rank (number of dimensions) or zero if there are no dimensions defined.

## <span id="page-1-2"></span>Methods

### <span id="page-1-3"></span>GetEnumerator()

Returns an enumerator that iterates through the dimensions.

#### **C#**

```
public IEnumerator<uint> GetEnumerator()
```
#### **Returns**

#### [IEnumerator](https://docs.microsoft.com/en-us/dotnet/api/system.collections.generic.ienumerator)[<UInt32>](https://docs.microsoft.com/en-us/dotnet/api/system.uint32)

An enumerator that can be used to iterate through the dimensions.

## <span id="page-1-4"></span>GetLength(Int32)

Gets a 32-bit integer that represents the number of elements in the specified dimension of the array.

#### **C#**

public long GetLength(int dimension)

#### **Parameters**

#### dimension [Int32](https://docs.microsoft.com/en-us/dotnet/api/system.int32)

A zero-based dimension of the array whose length needs to be determined.

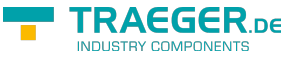

#### **Returns**

#### [Int64](https://docs.microsoft.com/en-us/dotnet/api/system.int64)

A 32-bit integer that represents the number of elements in the specified dimension of the array.

#### **Exceptions**

[ArgumentOutOfRangeException](https://docs.microsoft.com/en-us/dotnet/api/system.argumentoutofrangeexception)

The dimension is less than zero or equals to or greater than [Rank](#page-1-0).

### <span id="page-2-0"></span>GetLowerBound(Int32)

Gets the index of the first element of the specified dimension in the array.

#### **C#**

public long GetLowerBound(int dimension)

#### **Parameters**

#### dimension [Int32](https://docs.microsoft.com/en-us/dotnet/api/system.int32)

A zero-based dimension of the array whose starting index needs to be determined.

#### **Returns**

#### [Int64](https://docs.microsoft.com/en-us/dotnet/api/system.int64)

The index of the first element of the specified dimension in the array.

#### **Exceptions**

[ArgumentOutOfRangeException](https://docs.microsoft.com/en-us/dotnet/api/system.argumentoutofrangeexception)

The dimension is less than zero or equals to or greater than [Rank](#page-1-0).

### <span id="page-2-1"></span>GetUpperBound(Int32)

Gets the index of the last element of the specified dimension in the array.

#### **C#**

public long GetUpperBound(int dimension)

#### **Parameters**

dimension [Int32](https://docs.microsoft.com/en-us/dotnet/api/system.int32)

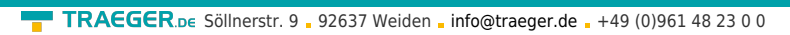

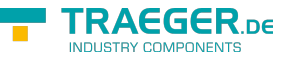

A zero-based dimension of the array whose upper bound needs to be determined.

#### **Returns**

#### [Int64](https://docs.microsoft.com/en-us/dotnet/api/system.int64)

The index of the last element of the specified dimension in the array, or -1 if the specified dimension is empty.

#### **Exceptions**

#### [ArgumentOutOfRangeException](https://docs.microsoft.com/en-us/dotnet/api/system.argumentoutofrangeexception)

The dimension is less than zero or equals to or greater than [Rank](#page-1-0).

## <span id="page-3-0"></span>ToString()

Returns a string that represents the [OpcArrayDimensions](https://docs.traeger.de/en/software/sdk/opc-ua/net/api/opc.uafx.opcarraydimensions).

#### **C#**

public override string ToString()

#### **Returns**

#### **[String](https://docs.microsoft.com/en-us/dotnet/api/system.string)**

A [String](https://docs.microsoft.com/en-us/dotnet/api/system.string) representing the [OpcArrayDimensions](https://docs.traeger.de/en/software/sdk/opc-ua/net/api/opc.uafx.opcarraydimensions).

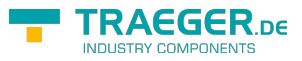

## **Table of Contents**

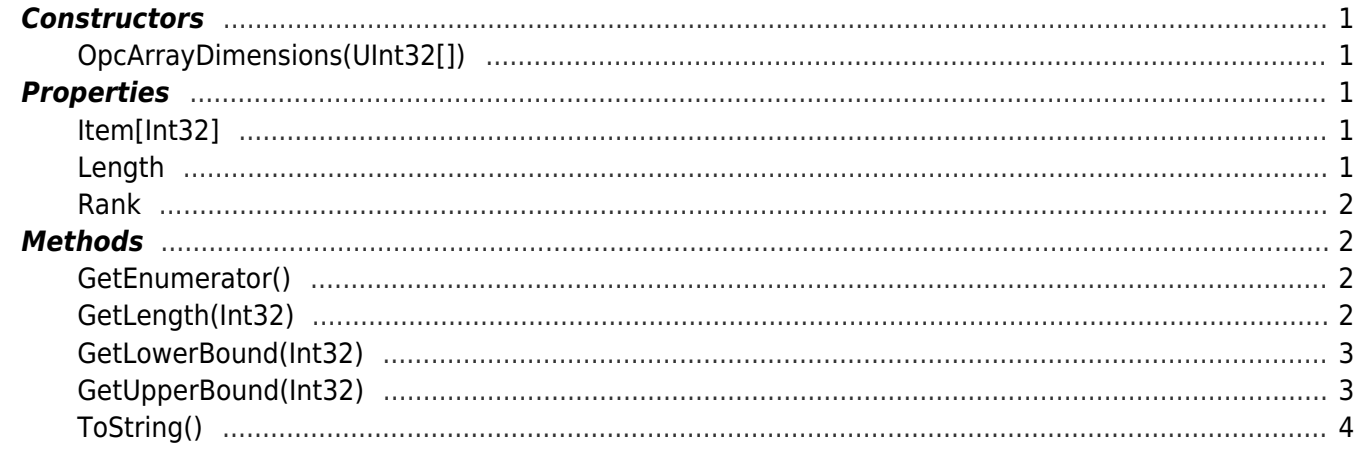

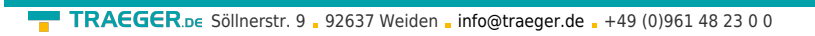

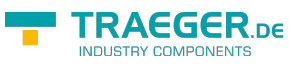